#### Parallelization and Global PID for PandaROOT

V.Suyam Jothi, M. Babai , J.Messchendorp

02-03-2009

#### KVI Groningen, Netherlands

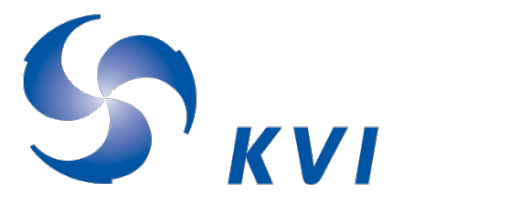

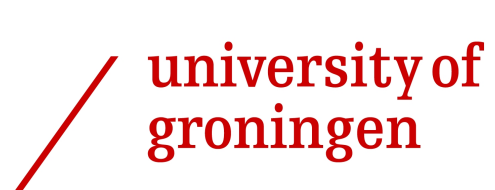

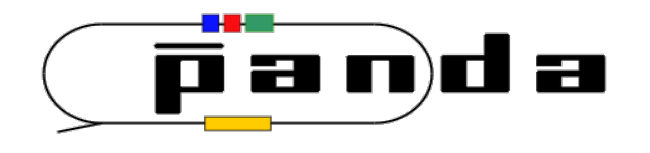

# **Overview**

- Parallelization
	- Methods
	- Issues
- Global PID
	- Correlated parameters
	- MVA tools
	- Cross validation
- Summary & outlook

# Parallelization

- Open Multi Processing (openMP)
	- M.Babai
- Message Passing Interface (MPI)
	- J.Messchendorp
- Parallel ROOT Facility (PROOF)
	- Klaus Goetzen
- GRID
	- Dan Protopopescu
- Graphical card (GPU)
	- Mohammad Al-Turany

# OpenMP

- Shared memory architecture ( multi core machine)
- Master thread forks to multiple threads in parallel region
- Standard included in gcc 4.2 and higher

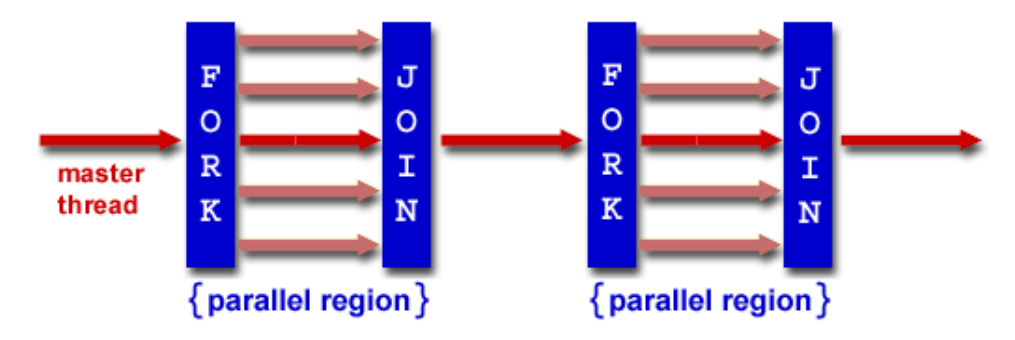

# OpenMP in PandaROOT

- Implementation in different modules
	- PndEmcMakeBump works
	- Lot of effort to make dependencies thread safe
- $\geq$  Track fitting can be made parallel
	- ➢ But dependencies are not thread safe
- ➢ Message Developers have to think about thread safety of the modules ?

# MPI in PandaROOT

- Distributed memory architecture
	- Standard in High performance computing
- Example of event level parallelization
- /pandaroot/PndTools/mpiTools Johan
- <http://panda-wiki.gsi.de/cgi-bin/view/Computing/PandaRootTools> Documentation

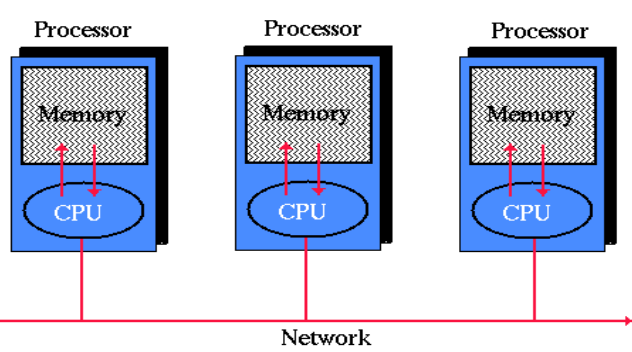

#### **Distributed Memory System**

#### Global PID

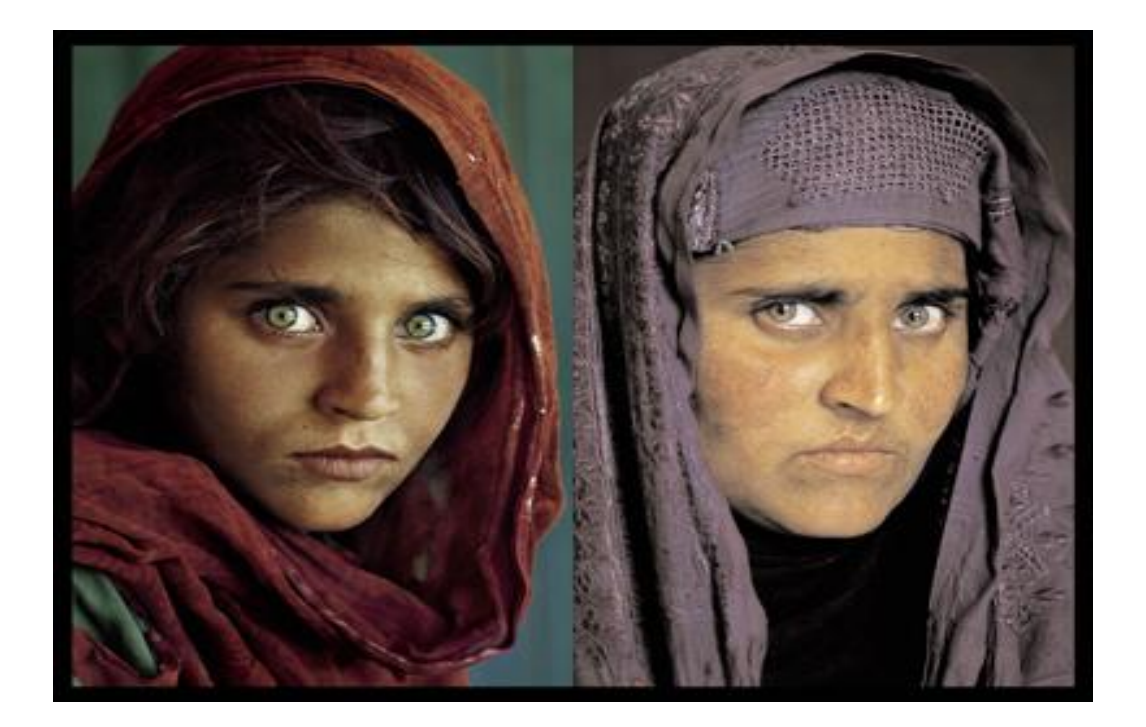

# Global

- Global track requires particle identification (electron, pion, kaon, muon,proton)
- Global PID tool Classifies tracks
- Likelihoods for particle types
- Projective likelihood first order solution
- But we have correlated parameters!

#### Zernike Moments from EMC

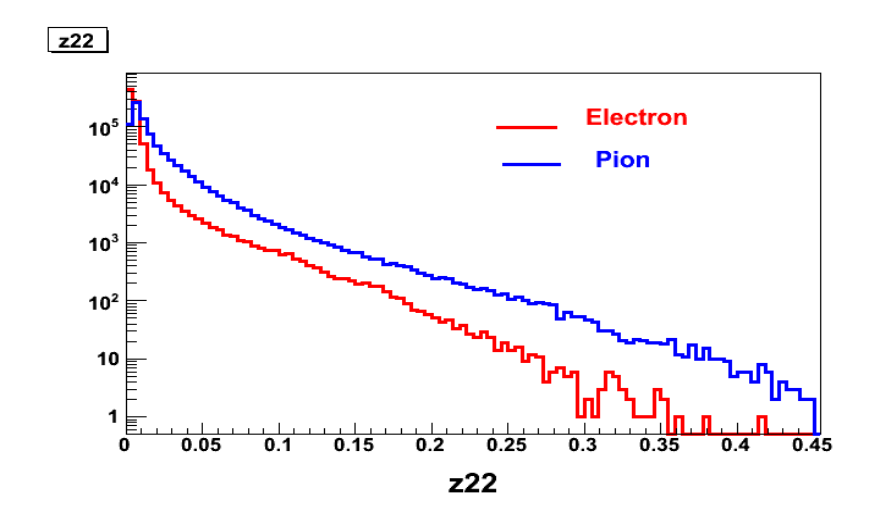

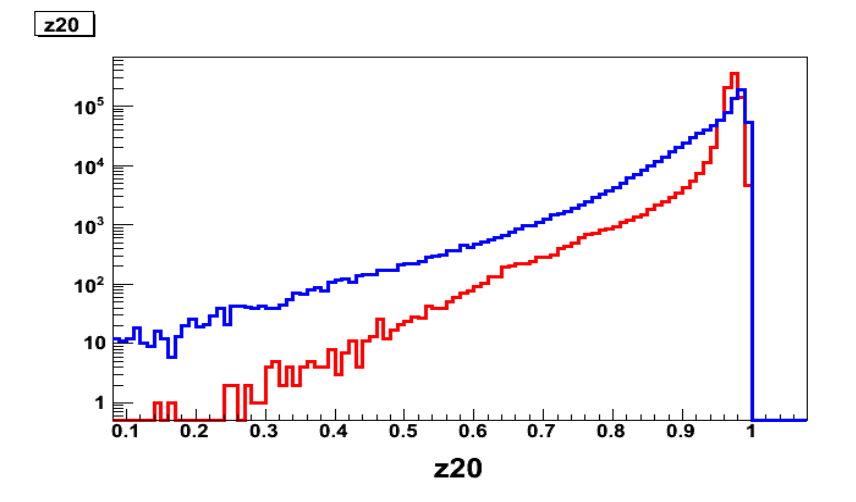

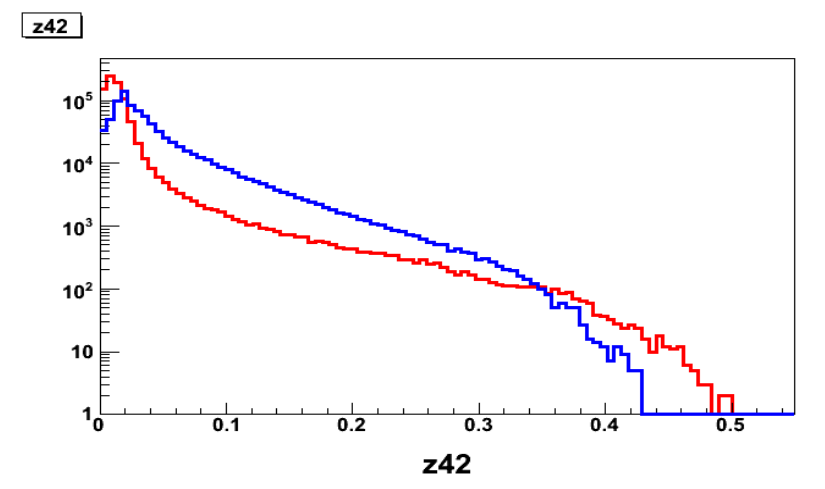

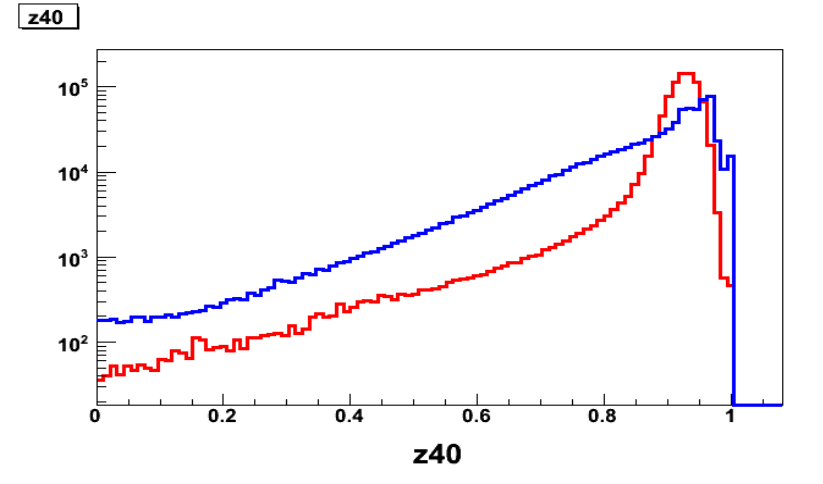

#### Correlation Matrix of zernike moments

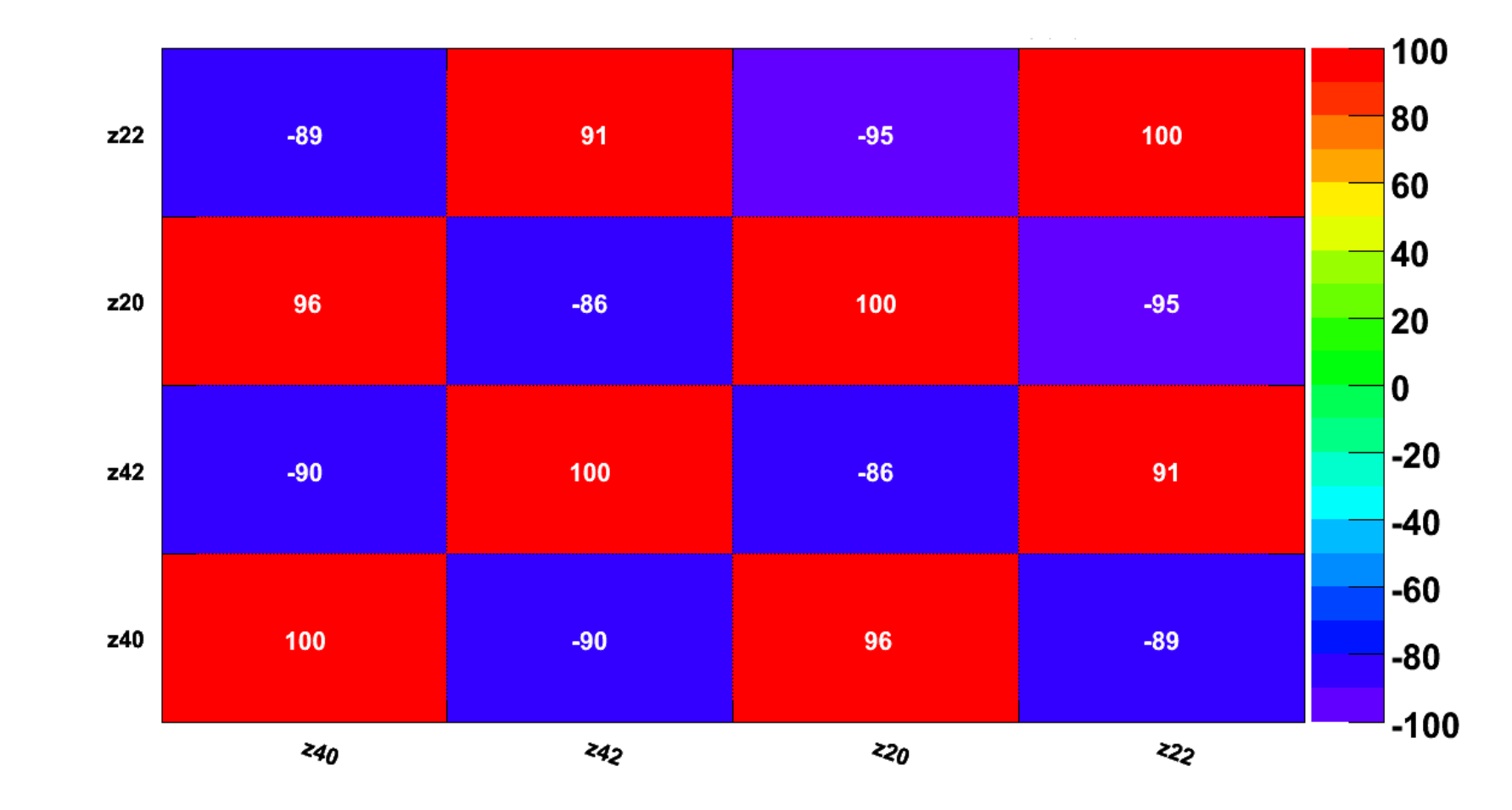

# Multi Variate Analysis tools

- $\cdot$  1 dim cuts
- 2 dim cuts (banana cuts)
- 3 dim cuts (separating planes)
- What is the solution in the higher dimensions?
- How can one draw cuts in higher dimensions? - Multi Variate Analysis

# Multi Variate Analysis

- K-Nearest Neighbors density estimator – Large Statistics
- Boosted Decision Tree Statistical learning
- Learning Vector Quantization M.Babai – /pandaroot/PndTools/MVA/
- Neural Network Bertram
	- electron/pion seperation

# Multi Variate Analysis

- K-Nearest Neighbors density estimator – Large Statistics
- Boosted Decision Tree Statistical learning
- Learning Vector Quantization M.Babai
- Neural Network Bertram

– electron/pion seperation

### K Nearest Neighbors

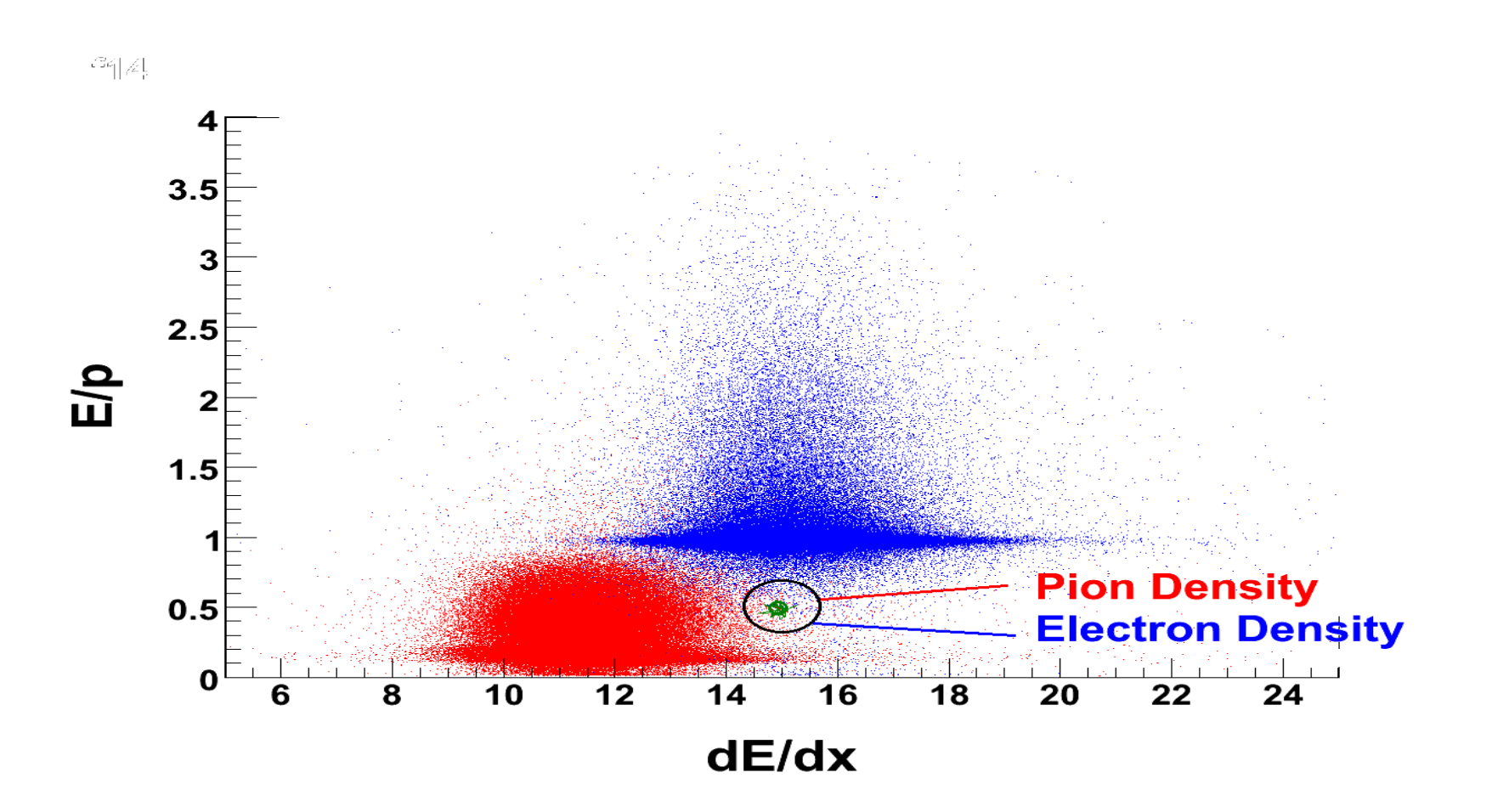

## Boosted Decision Tree

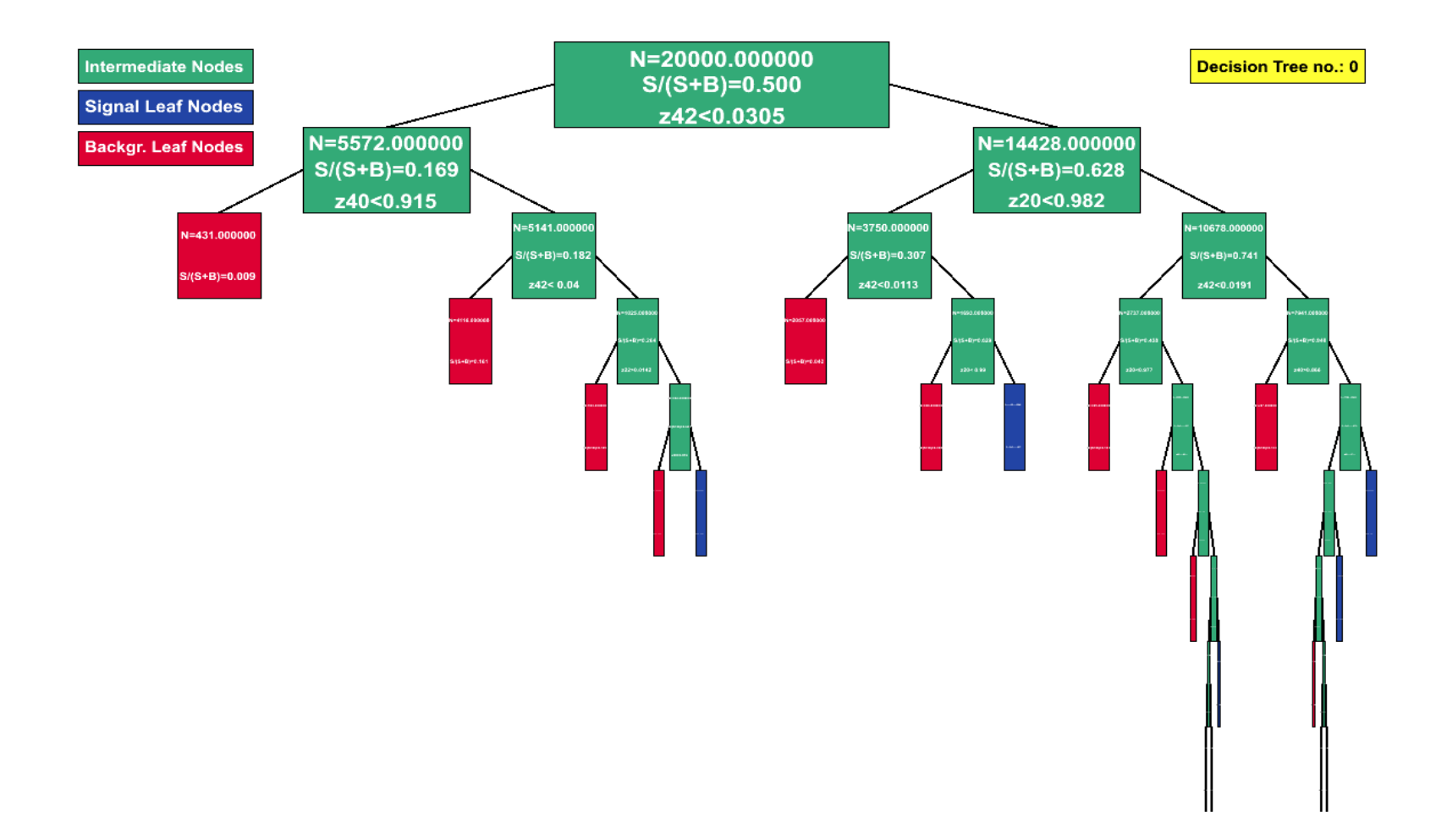

# Simulation and Analysis

- Full Simulation PandaROOT
	- electron,pion 10^6 events each in KVI cluster
- Geant3 Transport model
- Full reconstruction chain
- Tracking Ihetrack
- Momentum 1 2 GeV
- TMVA analysis

#### Zernike Moments from EMC

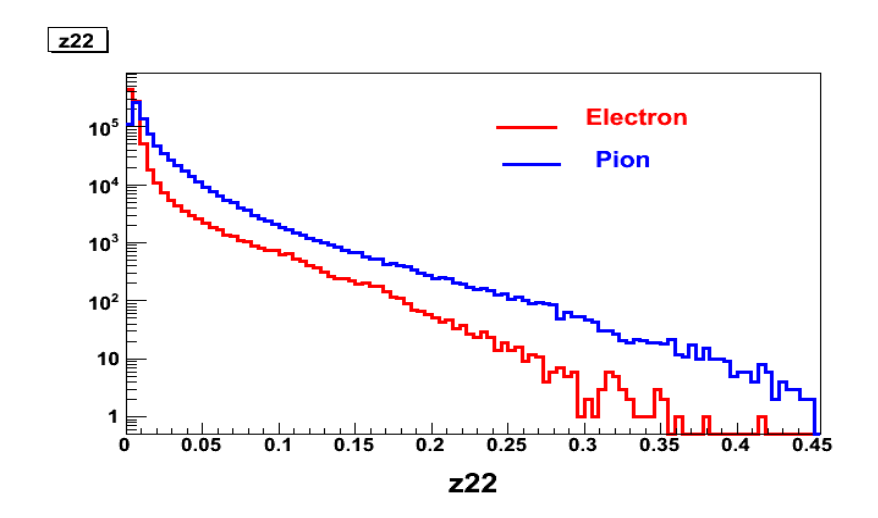

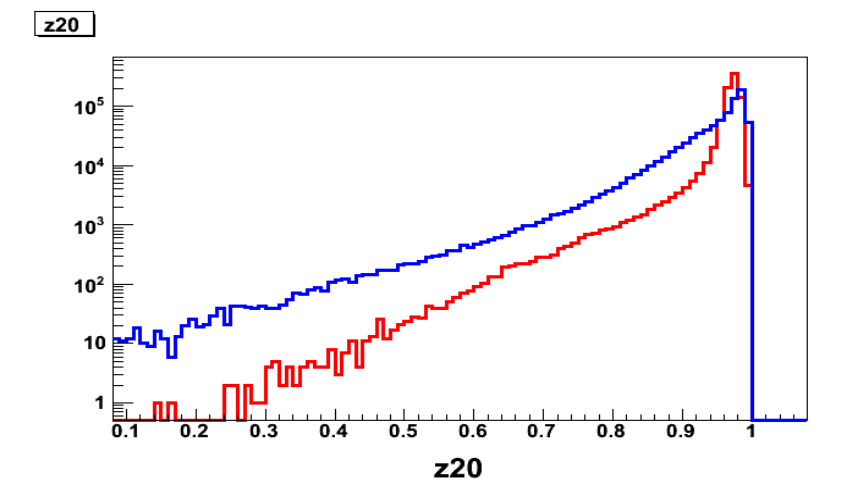

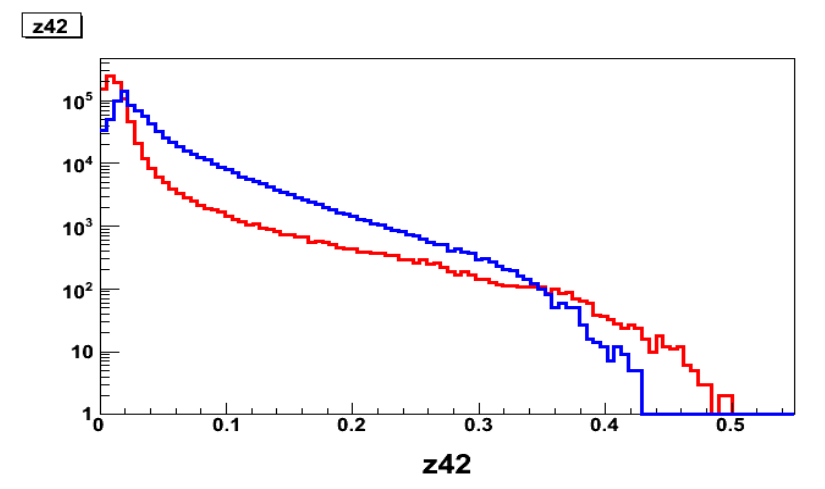

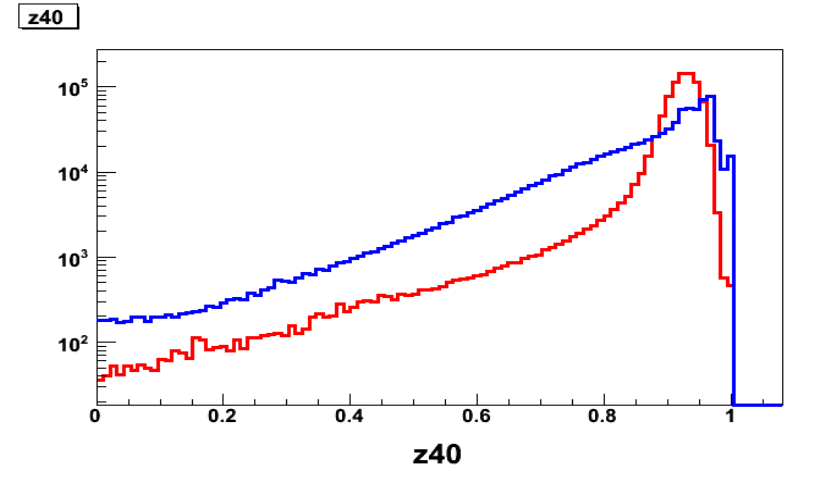

# Cross validation of KNN and BDT

- Performance Optimization(Err rate)
- Learning time
- Classification time
- Resources issues (File size)

## MVA Output

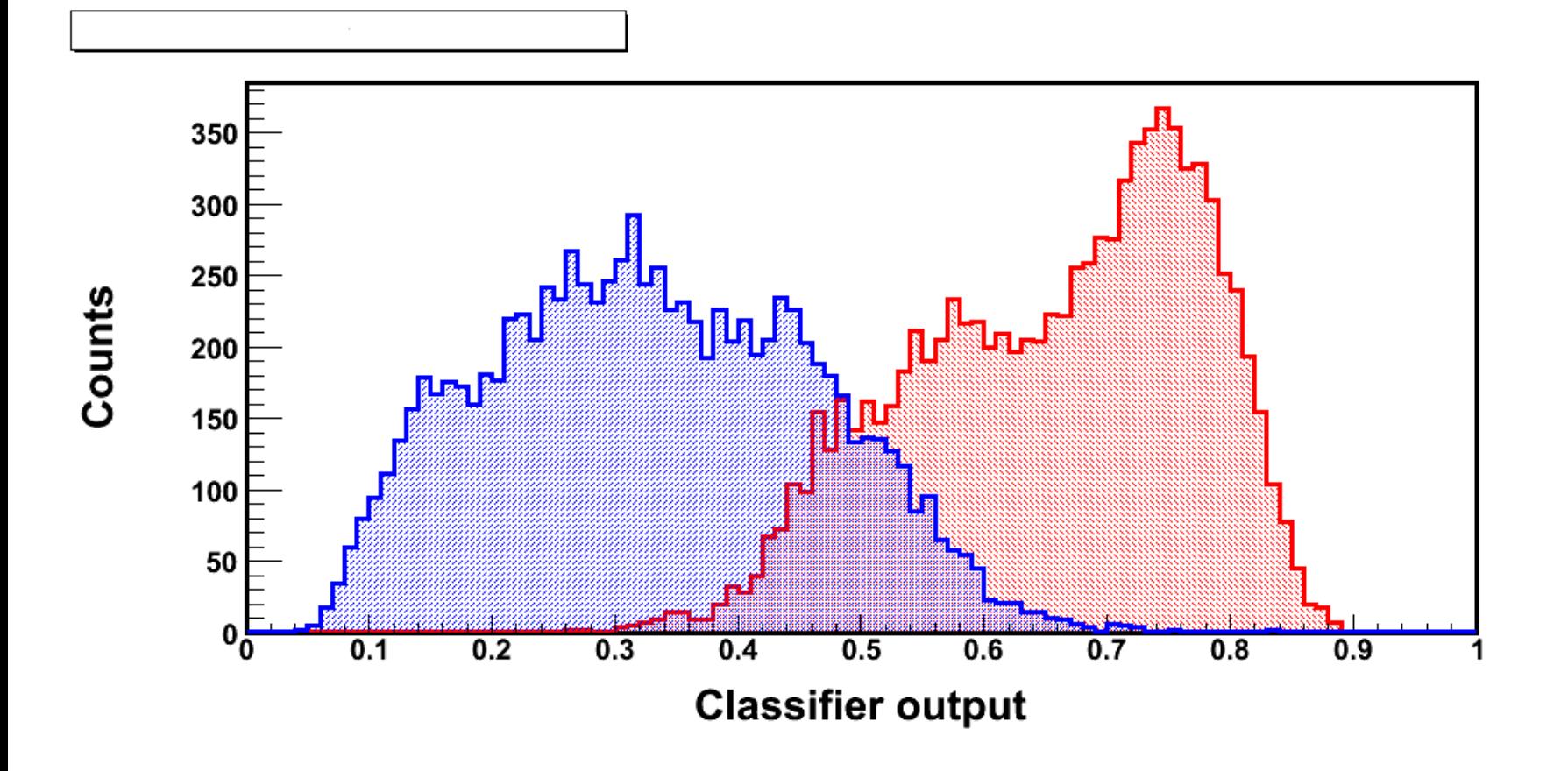

#### BDT Performance

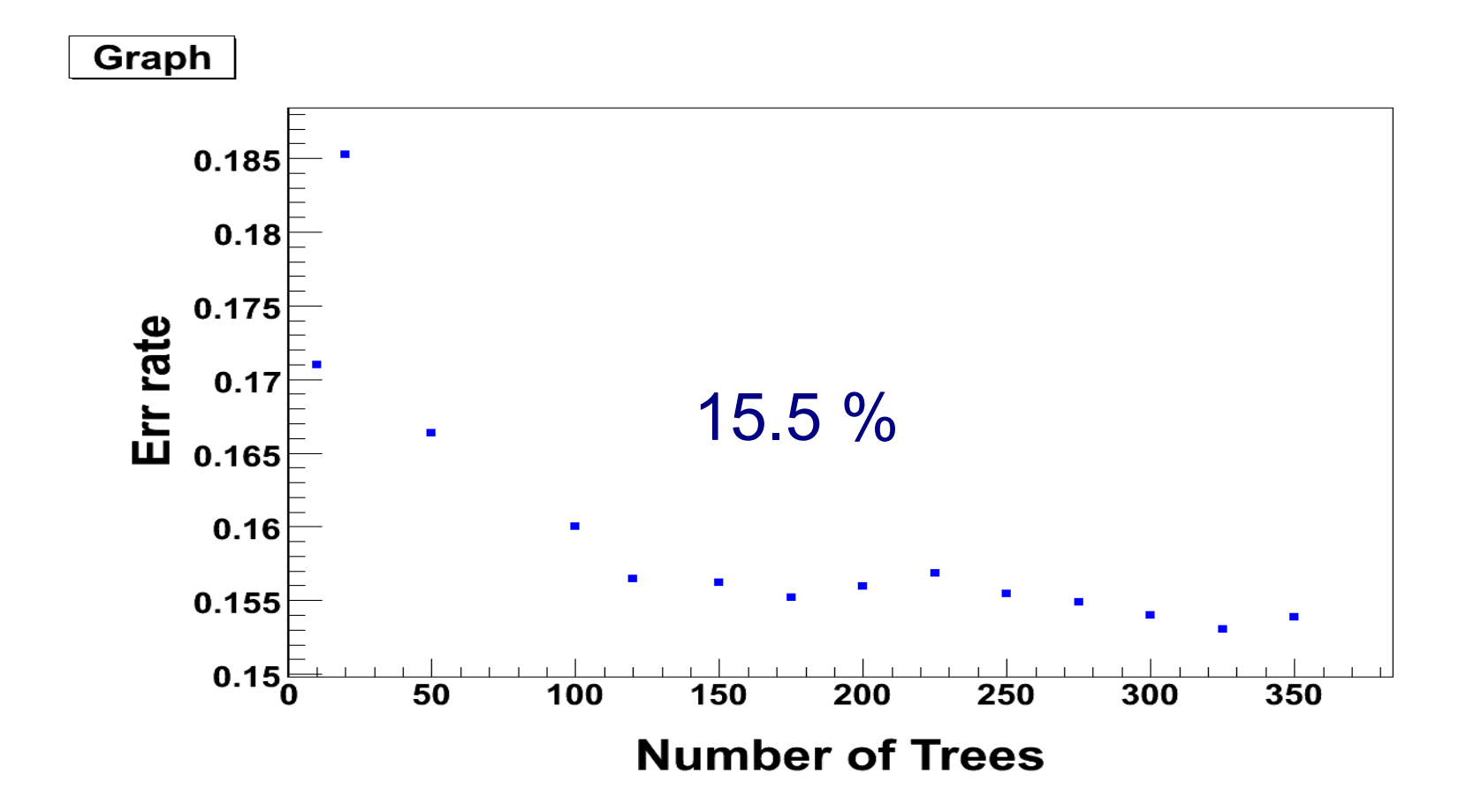

#### BDT Performance

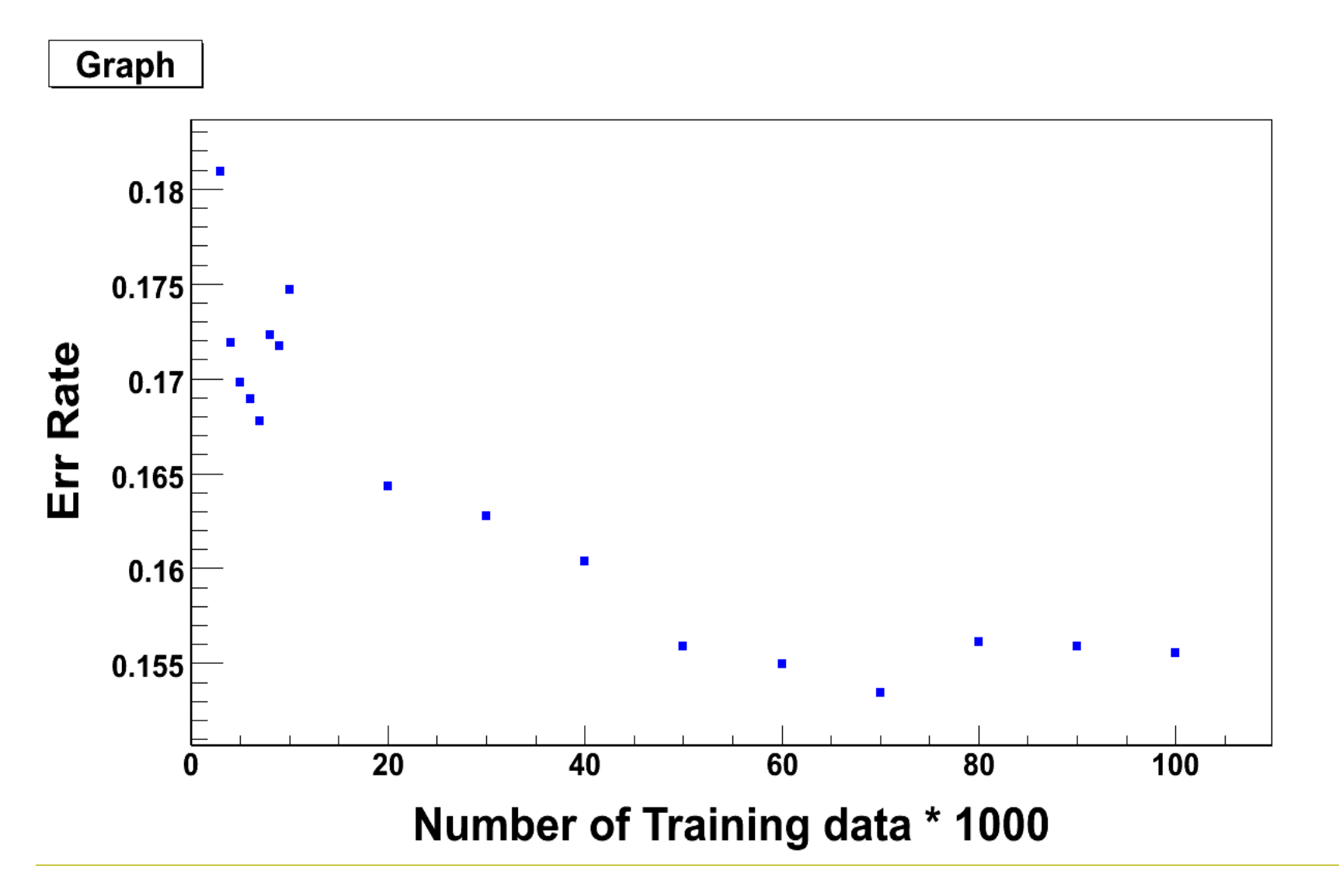

### KNN Performance

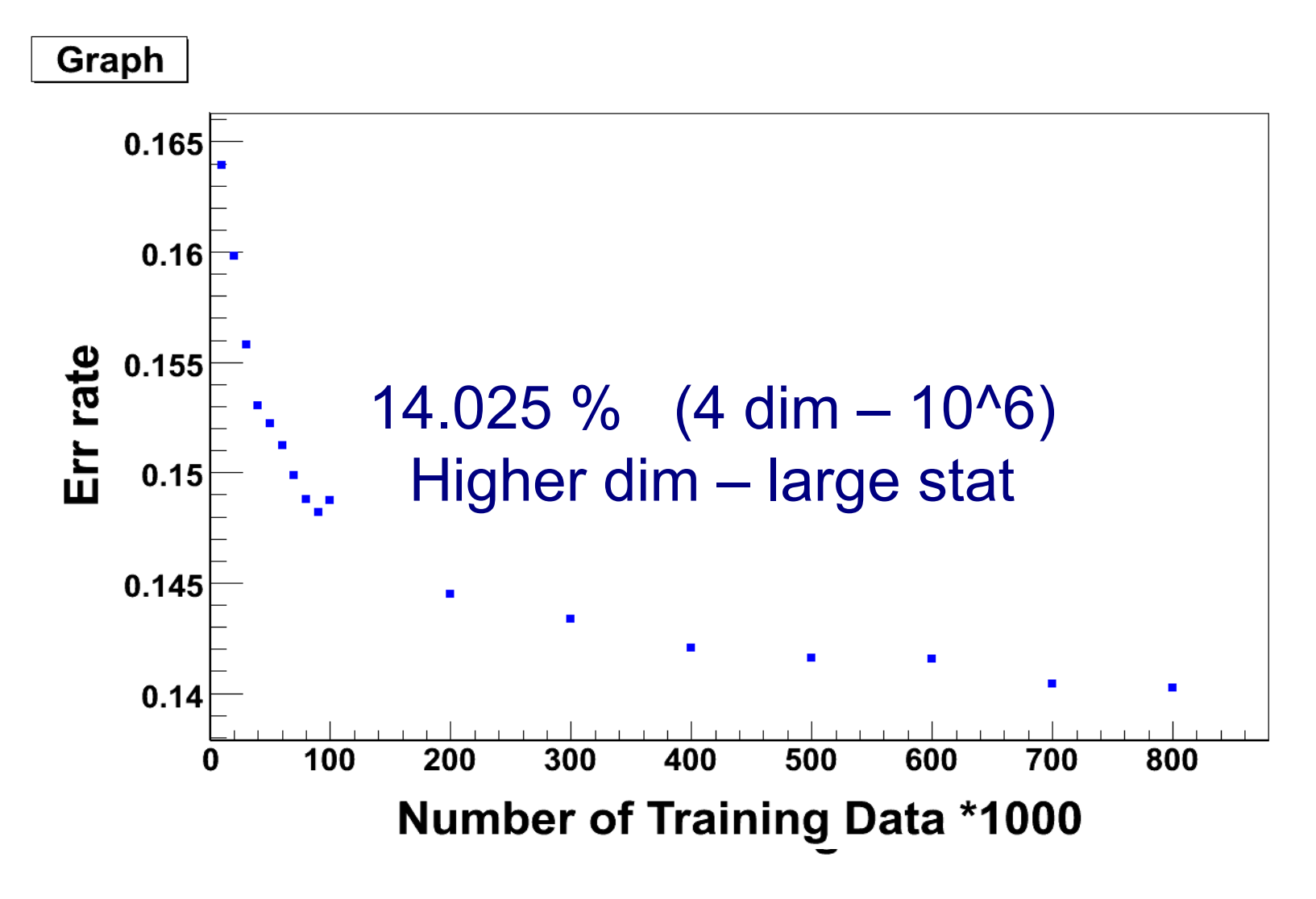

## Performance table

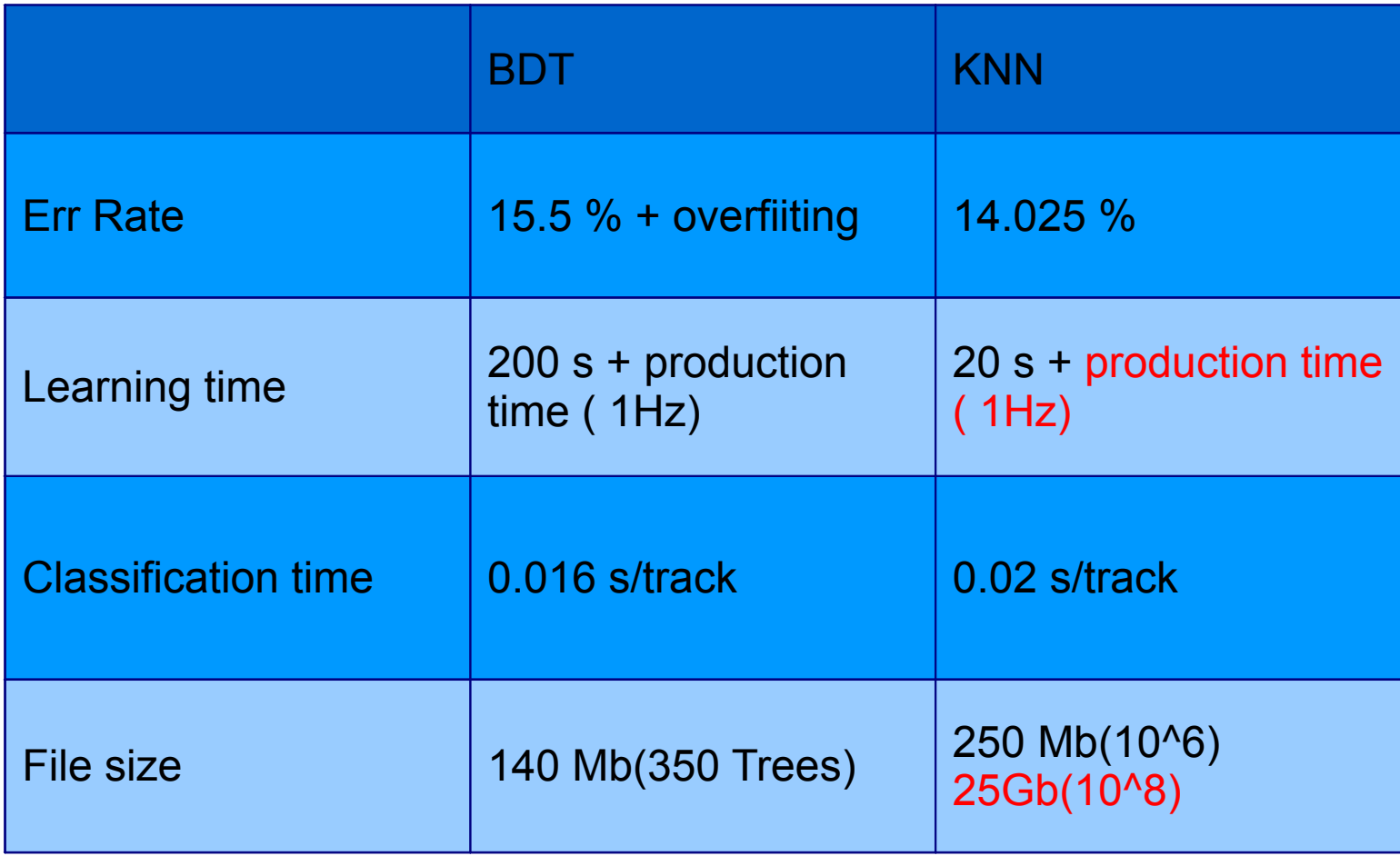

## Summary & Outlook

- Parallelization
	- Various parallel programing techniques are under consideration for PandaROOT
	- Thread safety !
- Global PID
	- MVA analysis necessary.
	- KNN & BDT studied for EMC shower parameters
	- GPID task ready ( LVQ , KNN , BDT )
	- Physics benchmark study
	- Other application ( photon/pi0 separation -Christian Geldmann )

# Criterion for "Best" Tree Split

- Purity, *P,* is the fraction of the weight of a node (leaf) due to signal events.
- Gini Index: Note that Gini index is 0 for all signal or all background.

$$
Gini = (\sum_{i=1}^{n} W_i)P(1 - P)
$$

• The criterion is to minimize Gini left node+ Gini right node.

## Decision Tree

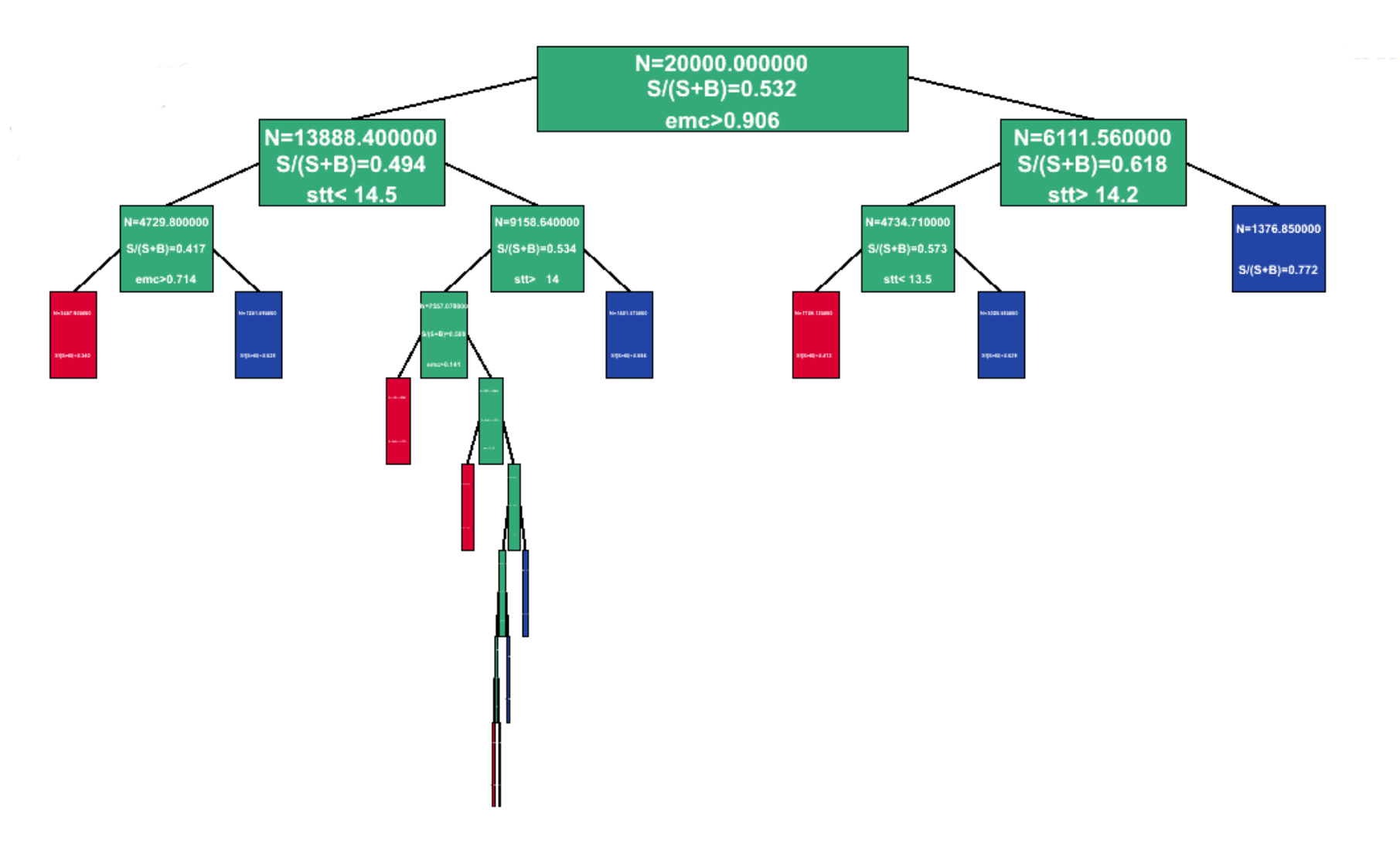

## AdaBoost

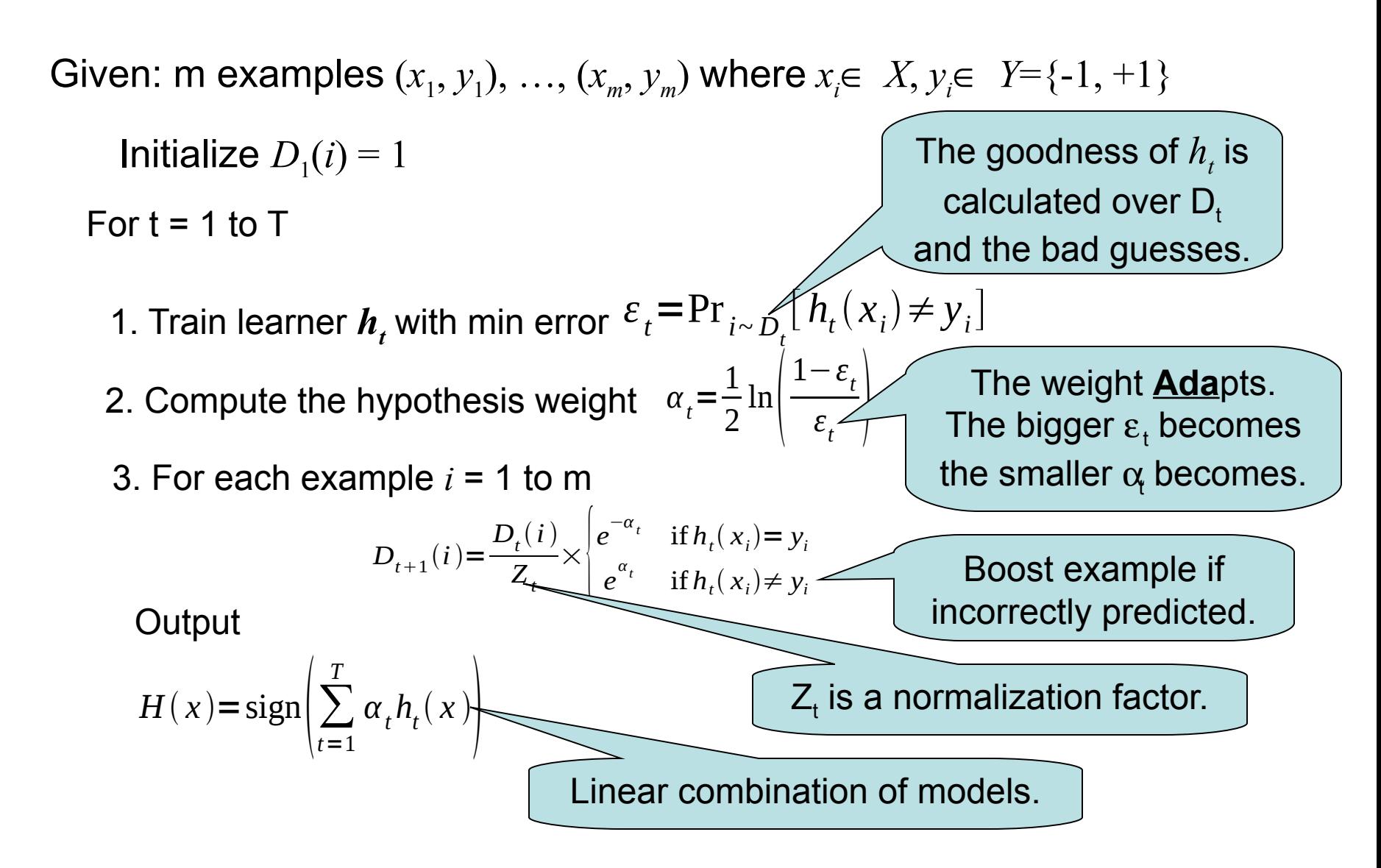

### References

• Y.Freund and R.E. Schapire. [A short introduction to boosting.](http://www.boosting.org/papers/FreSch99a.ps.gz) *Journal of Japanese Society for Artificial Intelligence*, 14(5):771-780, September 1999.